## Data Type: Lists

What happens if we want to compute the average of 10 or more numbers? It will be silly to ask users to enter 10 or even more values and write many input statements.

The above program can be modified into the following one:

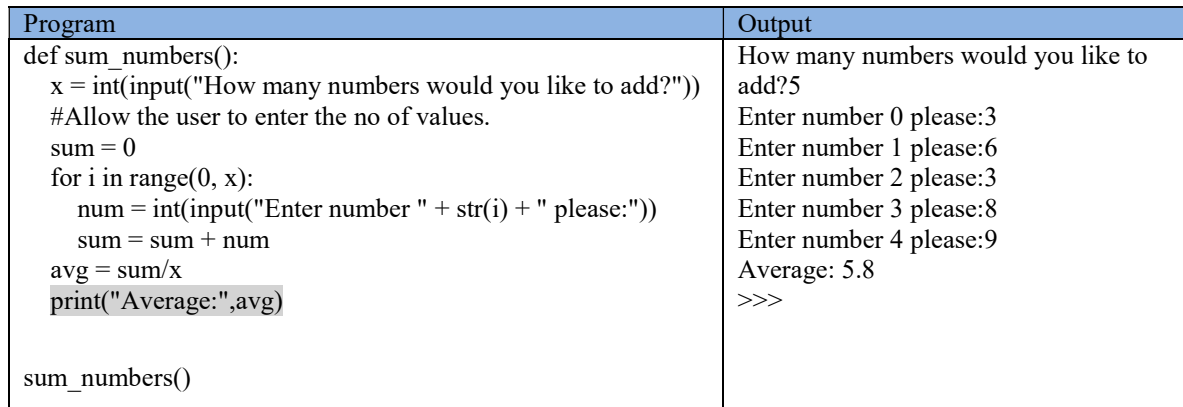

But still, the input values cannot be retained for future recall. To keep the input values, we use the data type list.

A list refers to a collection of objects; it represents a sequence of data. A list need not be homogeneous; that is, it can hold integer, float and string all on one list.

eg. >>>firstlist =  $[2, -5, "a", "b", 9.5]$  #the elements of the list appear within  $[$  brackets and are separated by commas.

>>>print(firstlist)

will show  $[2, 5, 'a', 'b', 9]$  as the output

We may access the elements contained in a list via their position within the list.

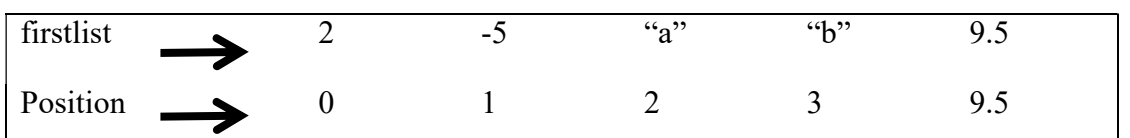

firstlist[0] = 2 and firstlist[3]="b" but the last element is  $(n-1)$ , ie. firstlist[4] = 9.5 instead of firstlist[5]. List operations and functions:

In interactive mode, enter the following statement and observe its output. Explain what the operator does on list.

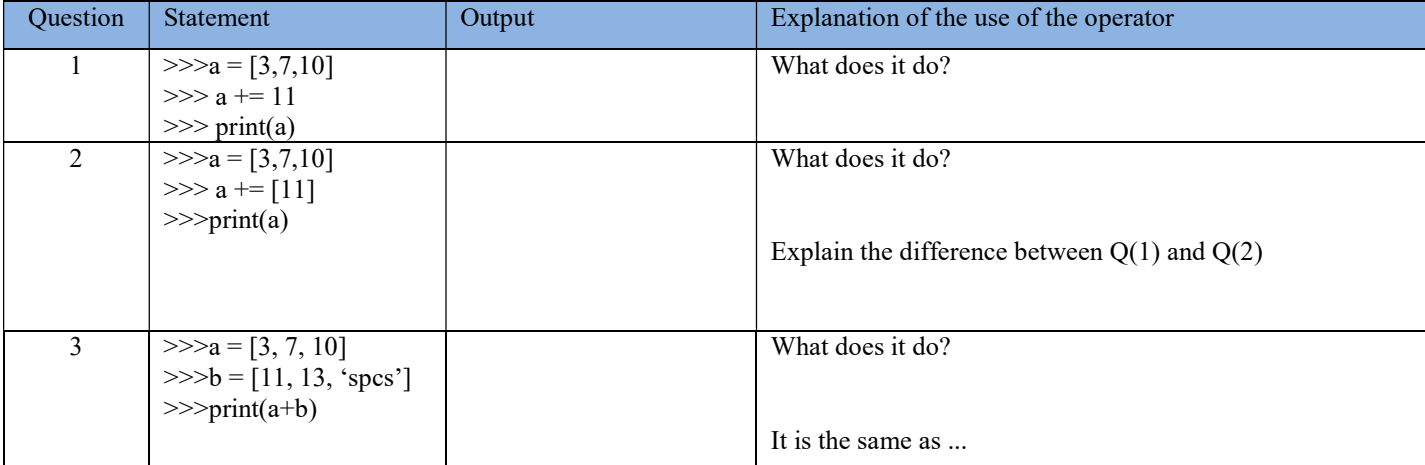

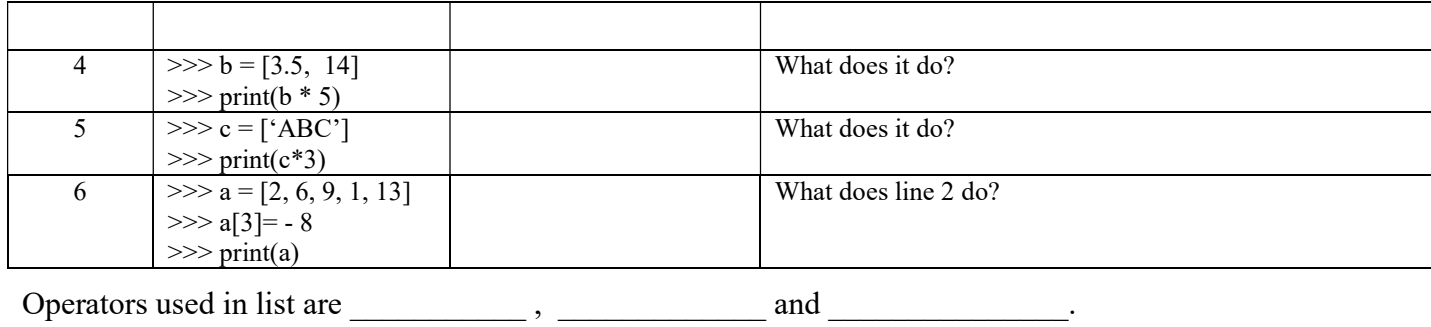

## Functions:

Enter the following program and observe its output. Explain what the function does.

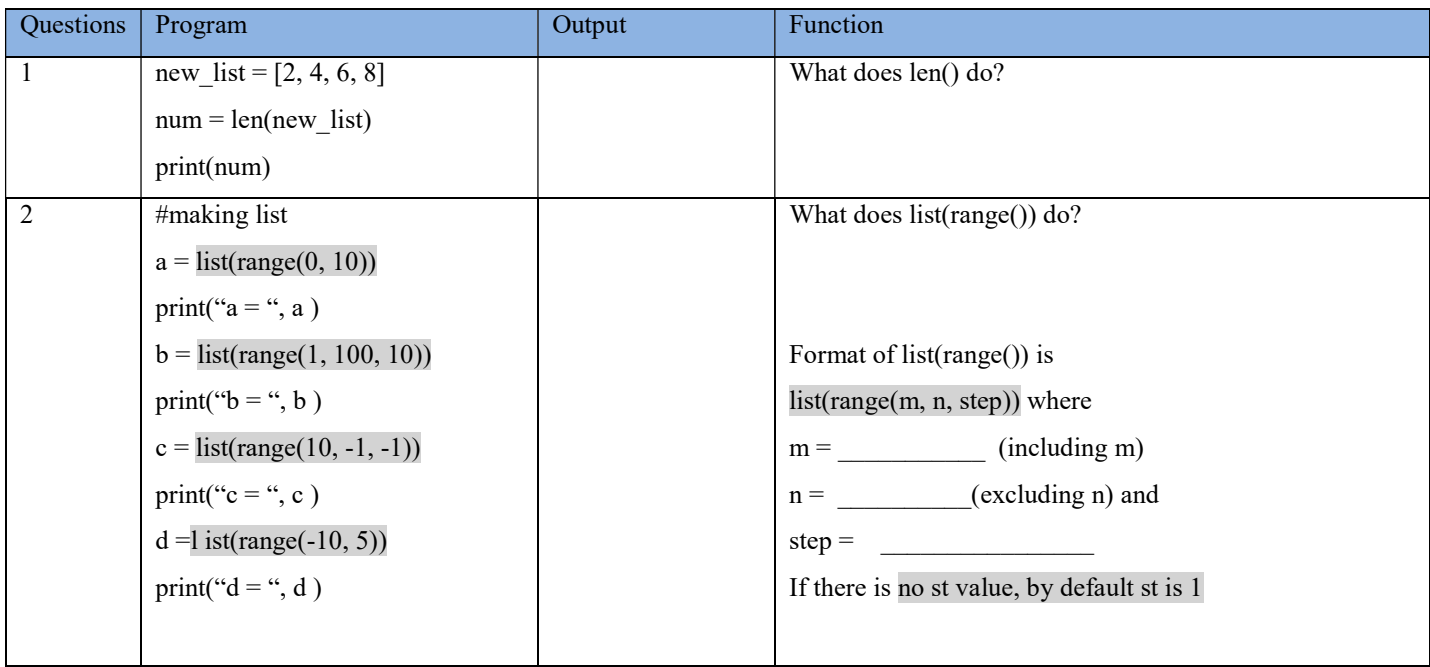

The program on finding the average of 5 numbers can further be modified using list

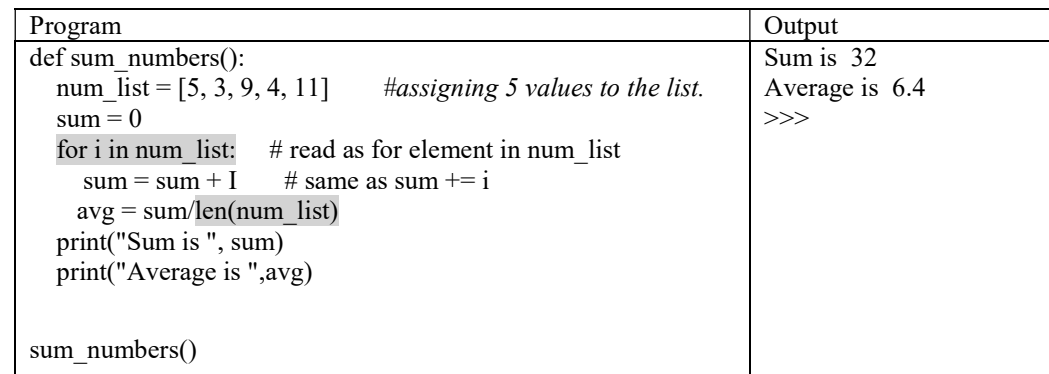

List slicing:

It follows the same as string slicing. The format is

## Sublist=listname[begin: end]

If alist=[10, 20, 30, 40, 50, 60, 70, 80], then

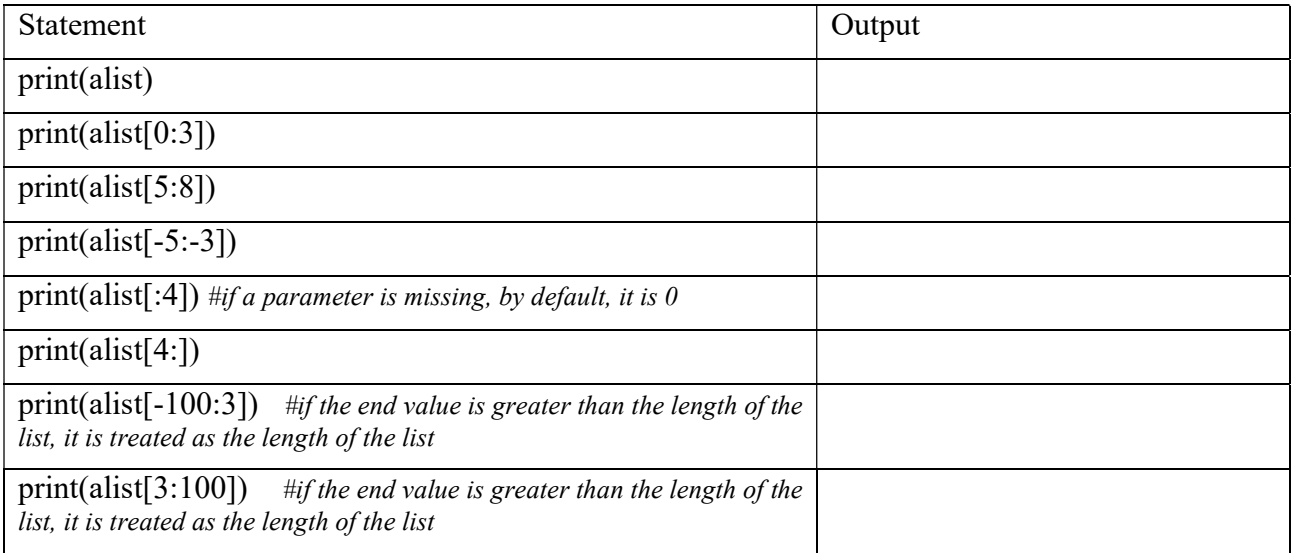

Program Practice (for submission)

Choose one of the following questions:

- 1. Write a program using list and functions which counts the even numbers in a list of 5 integers entered by the user. For example, if *list a* contains the elements 8,5,4,−1, and 2, the program would evaluate to 3, since there are three even numbers in the list. The function returns zero if the list is empty.
- 2. Write a program using list and function which adds up all the positive values in a list of 5 integers entered by the user. For example, if list a contains the elements 3,−3,5,2,−1, and 2, the sum would evaluate to 12, since  $3+5+2+2=12$ . The function returns zero if the list is empty.